Das Setzen der Umgebung für die Sftware Gurobi erfolgt mit: module load gurobi/v911

Der Lizenzserver kann mit dem Kommando gurobi\_cl –tokens abgefragt werden.

From: <https://www1.tu-ilmenau.de/hpcwiki/>- **hpcwiki**

Permanent link: **<https://www1.tu-ilmenau.de/hpcwiki/doku.php?id=gurobi&rev=1646412191>**

Last update: **2022/03/04 17:43**

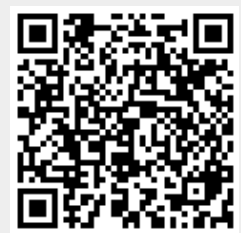